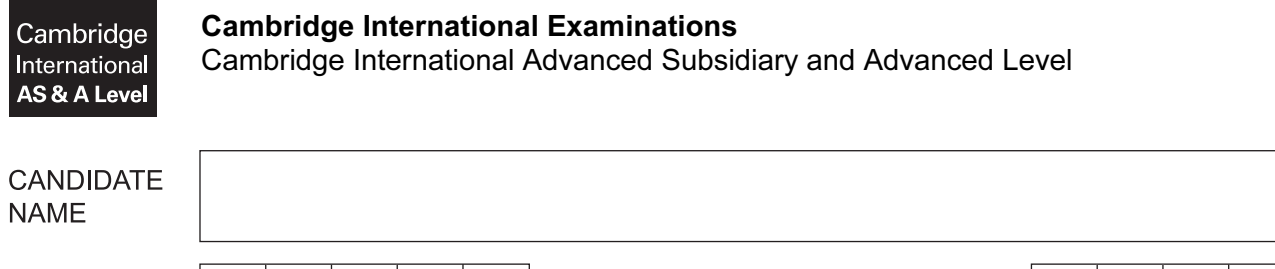

**CENTRE NUMBER** 

## CANDIDATE **NUMBER**

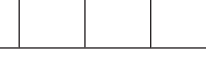

## COMPUTER SCIENCE 9608/02

Paper 2 Fundamental Problem-solving and Programming Skills **For Examination from 2015** SPECIMEN PAPER

2 hours

Candidates answer on the Question Paper.

No Additional Materials are required.

## READ THESE INSTRUCTIONS FIRST

Write your Centre number, candidate number and name in the spaces at the top of this page. Write in dark blue or black pen.

You may use an HB pencil for any diagrams, graphs or rough working. Do not use staples, paper clips, glue or correction fluid.

Answer all questions.

No marks will be awarded for using brand names for software packages or hardware. No calculators allowed.

At the end of the examination, fasten all your work securely together. The number of marks is given in brackets [ ] at the end of each question or part question.

This document consists of 16 printed pages.

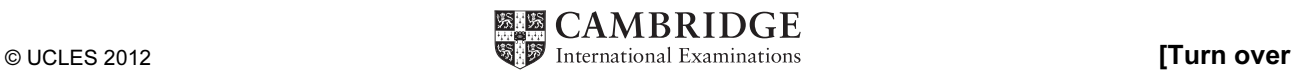

Throughout the paper you will be asked to write either pseudocode or program code.

Complete the statement to say which high-level programming language you will use.

Programming language used: ............................................

1 A program is to be written to enter and display the result of a cricket match. The winning team is the one scoring the most runs.

The structured English description of the problem is shown here. It assumes the scores are not equal.

INPUT HomeTeamName INPUT HomeRuns INPUT AwayTeamName INPUT AwayRuns SUBTRACT AwaysRuns FROM HomeRuns STORE AS RunDifference CALCULATE the winning team STORE AS WinningTeamName OUTPUT WinningTeamName and RunDifference

Typical output is shown.

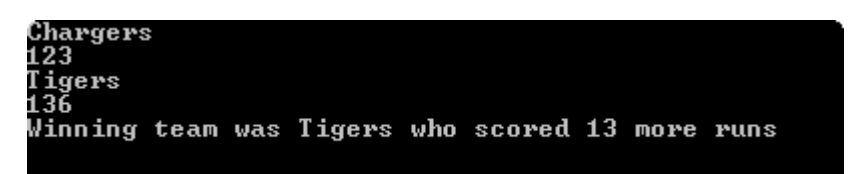

Write program code from this structured English. [9] 

2 A lottery game draws six numbers between 1 and 50, which are all different.

A computer program is to be developed to simulate the drawing of the six numbers.

 A built-in function is available RND() which generates a random number between 0 and 0.99999999

 The incomplete algorithm which follows takes no account of the numbers generated each time, so duplicates are possible.

(a) (i) Complete the entries in the table.

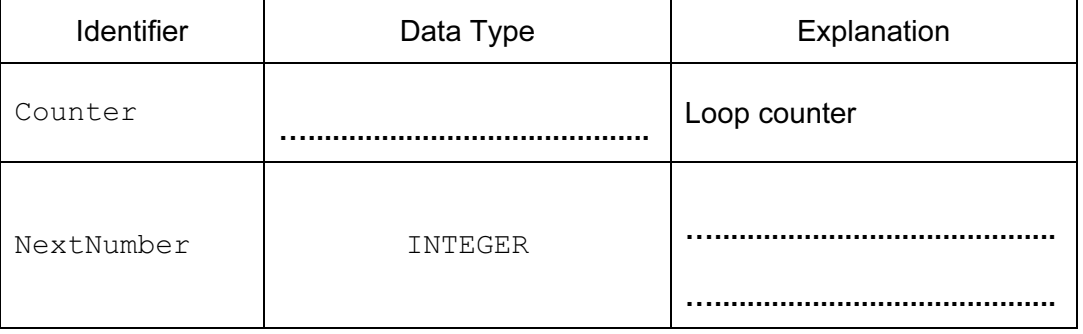

[2]

- (ii) Complete the **pseudocode** using the identifiers.
	- FOR THE RESERVE TO A RESERVE THE RESERVE TO A RESERVE THE RESERVE TO A RESERVE THE RESERVE THAN A RESERVE THAN A RESERVE THAN A RESERVE THAN A RESERVE THAN A RESERVE THAN A RESERVE THAN A RESERVE THAN A RESERVE THAN A RESE NextNumber ← OUTPUT NextNumber

OUTPUT "That completes the draw" [3]

(b) Write program code for your completed algorithm for part (a)(ii).

[3]

- (c) The algorithm must be extended so that duplicate numbers are identified; that is, when a number is drawn which has already been drawn, the latest selection is ignored. The program continues until six different numbers are generated.
	- (i) Explain why a FOR loop structure is no longer suitable.

[1]

(ii) Show, using **pseudocode**, the structure you will replace it with. Do not attempt to rewrite the algorithm in part (a)(ii).

[1]

 The program designer decides on the method to identify duplicates. An array is used with upper bound 50. For example, the array cell with subscript 37 indicates whether or not the number 37 has been drawn.

The variables to be used are defined here:

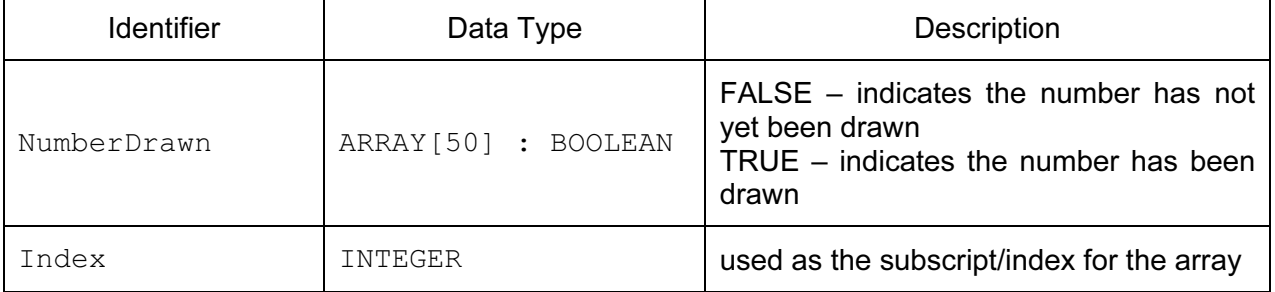

(iii) Write pseudocode to initialise the NumberDrawn array and code this as a procedure InitialiseNumberDrawn.

[3]  (iv) Complete the pseudocode to generate the six different numbers. The programmer has previously written a user-defined function GenerateNumber to generate a number between 1 and 50. This function is used in the algorithm.

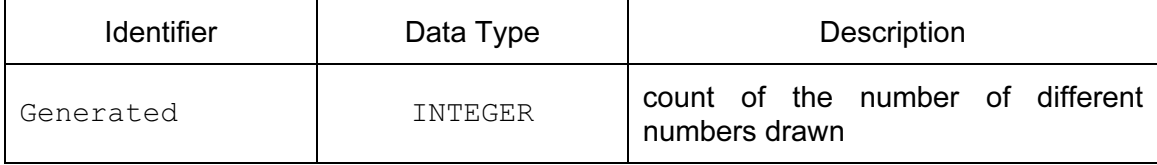

CALL InitialiseNumberDrawn

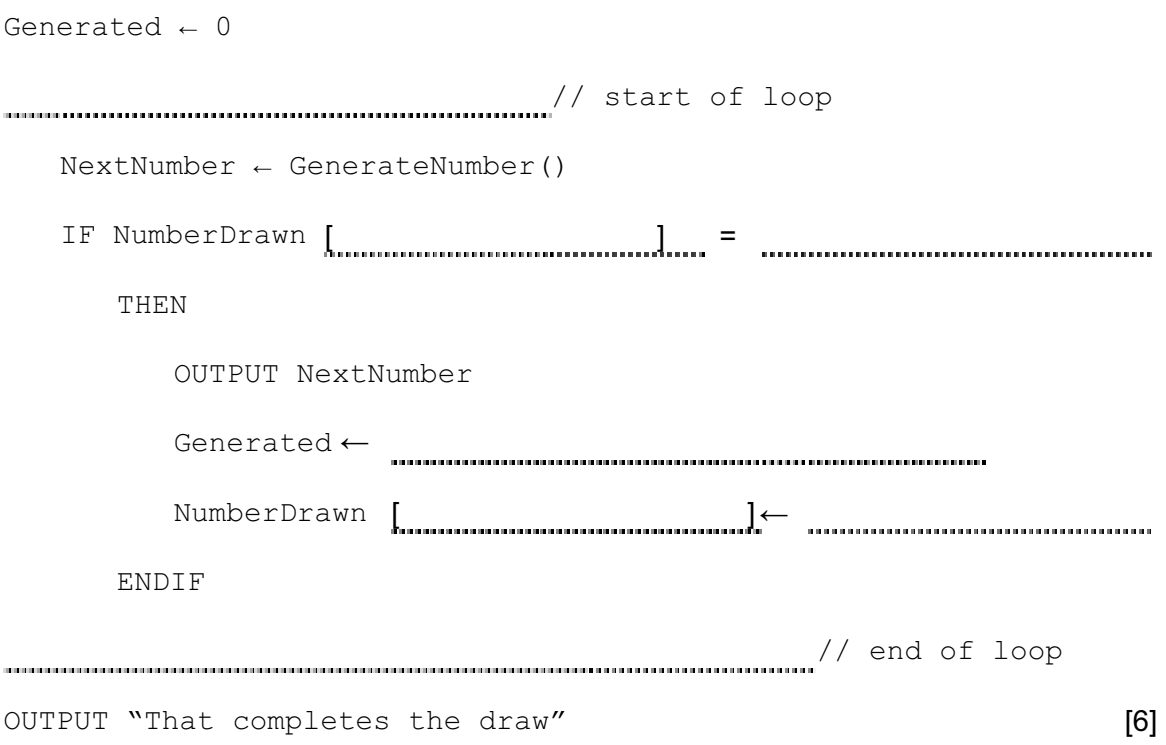

 (v) Using the table, show the contents of the NumberDrawn array after the pseudocode in part (iv) is partially run and the loop has iterated five times, generating the number sequence 3, 47, 9, 47, 42.

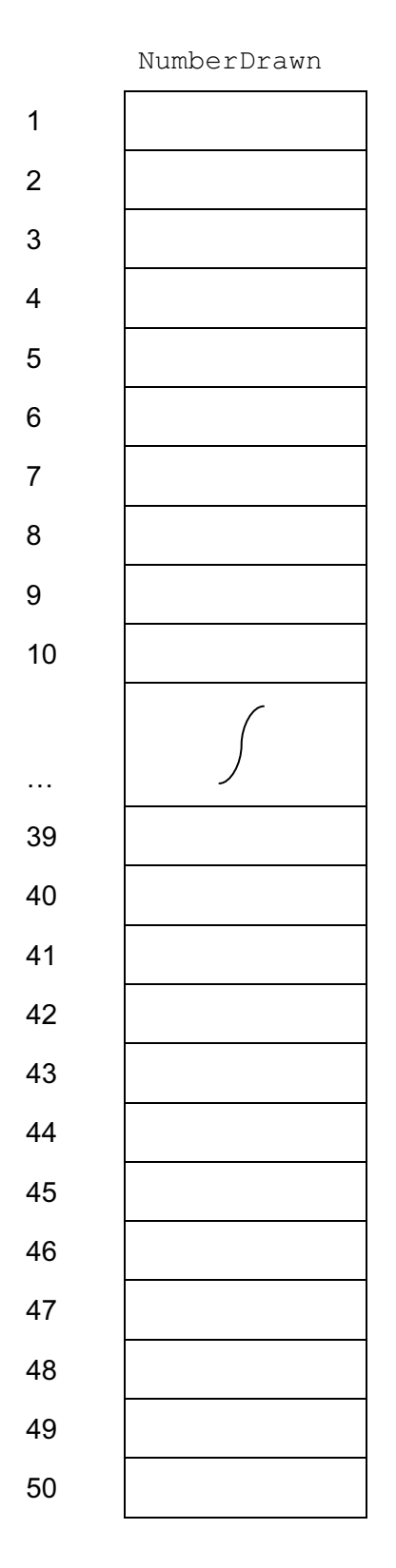

[3]

(vi) Write the sequence of output from these five iterations.

## [1]

© UCLES 2012 **and COVID-1000** 9608/02/SP/15 9608/02/SP/15 **[Turn over** 

3 A football club is owned by its fans and currently has 3089 members. The data about members is held in a file MEMBERS. DAT. Each member is given a member number.

For each of the 23 home games, there is a prize draw with the member drawn gifted \$100.

Once a member is a winner, they cannot win again.

 The lucky member number is to be selected each week by a computer program. Hence, for the draw for the first week, it will generate a member number between 1 and 3089.

(a) The programmer will code a user-defined function GenerateNumber with this function header.

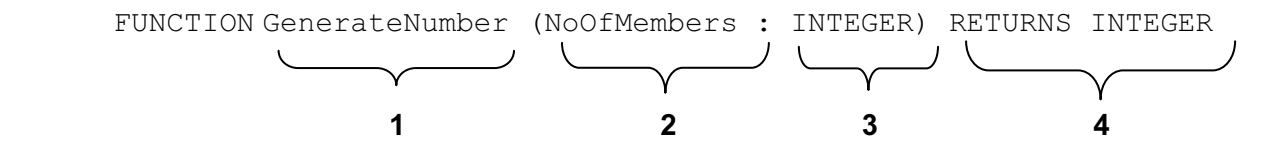

(i) Explain the various parts of the function header.

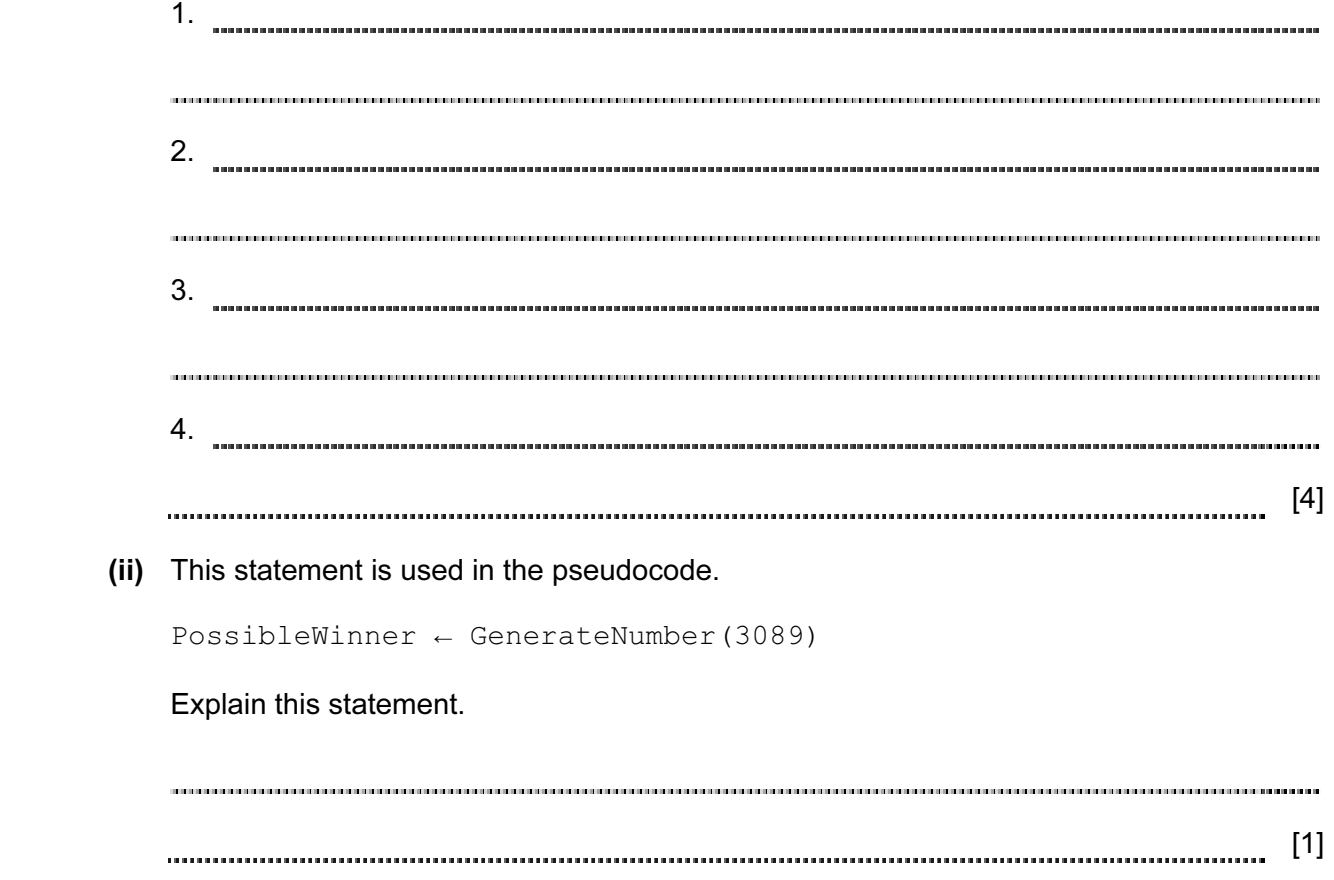

The MEMBERS.DAT file is a text file with the following structure.

Each member's data is a single line of text, consisting of:

- four characters for the member number (fixed length)
- a <Space> character
- member name (variable length).

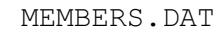

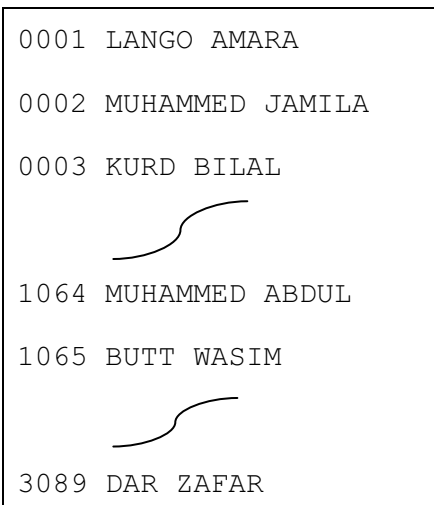

 A second serial file PREVIOUSWINNERS.DAT stores the member numbers of all past winners. The diagram shows the file after five home games.

PREVIOUSWINNERS.DAT

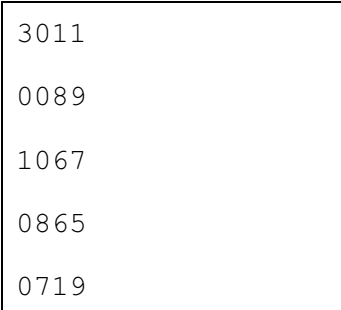

(b) Explain why these winners' data must be stored in a file.

[2] The programmer uses the identifier table shown here.

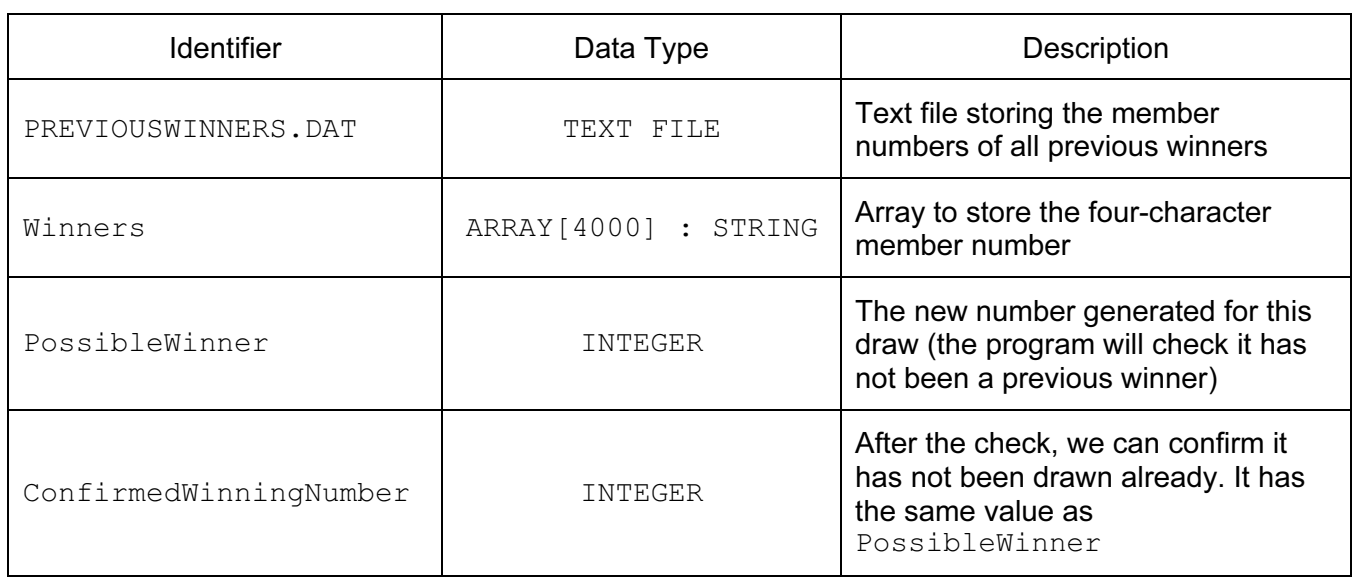

Complete the structure chart. There are six missing pieces of information.

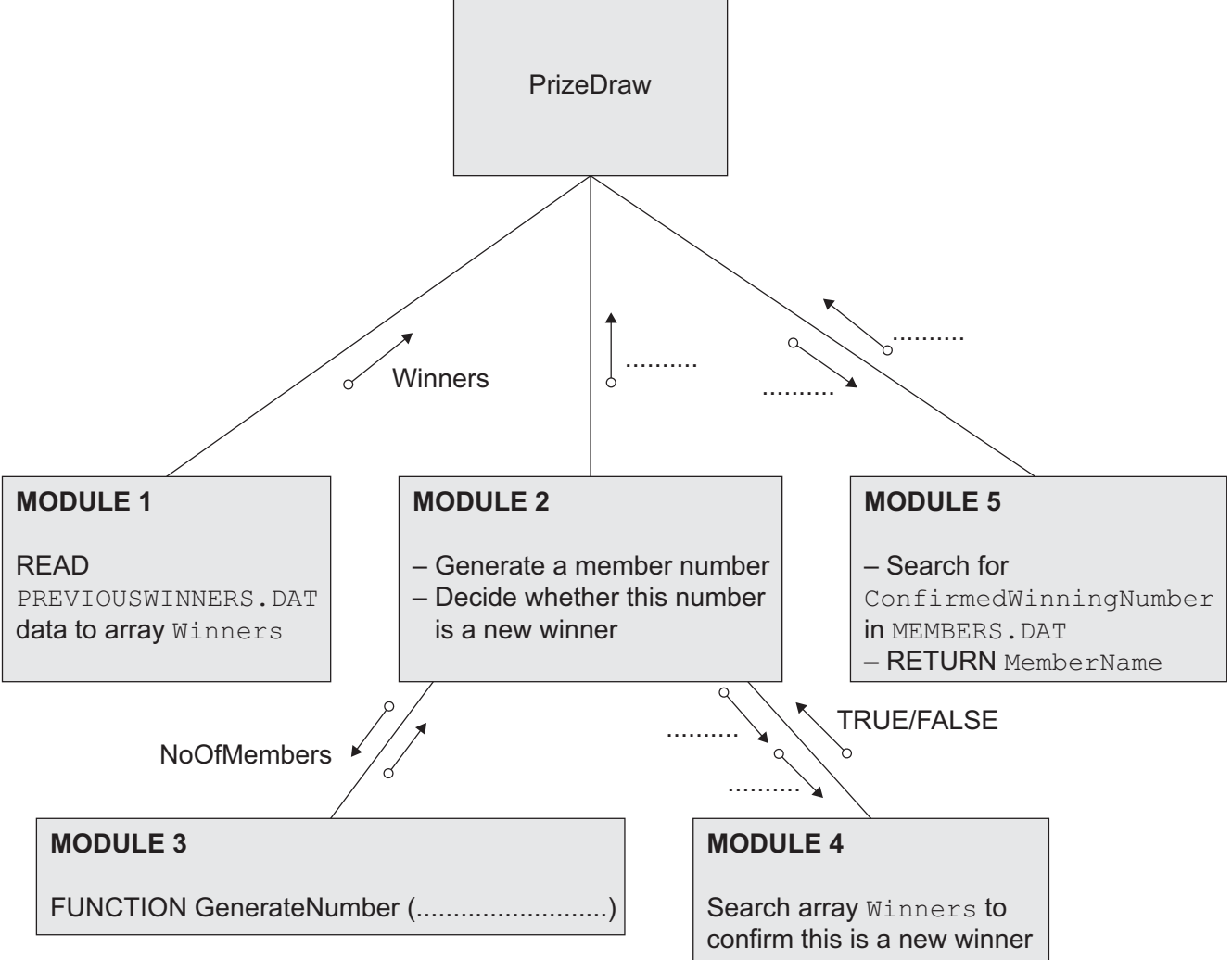

[6]

```
 PROCEDURE ReadPreviousWinnersFile 
   OPENFILE PREVIOUSWINNERS.DAT FOR INPUT 
   REPEAT 
      READ line of text and store at next position in array Winners 
   UNTIL end of the file 
   OUTPUT "File contents now read to array" 
ENDPROCEDURE
```
 (i) Show any other variable(s) which you need to add to the table given in part (c) to code the procedure.

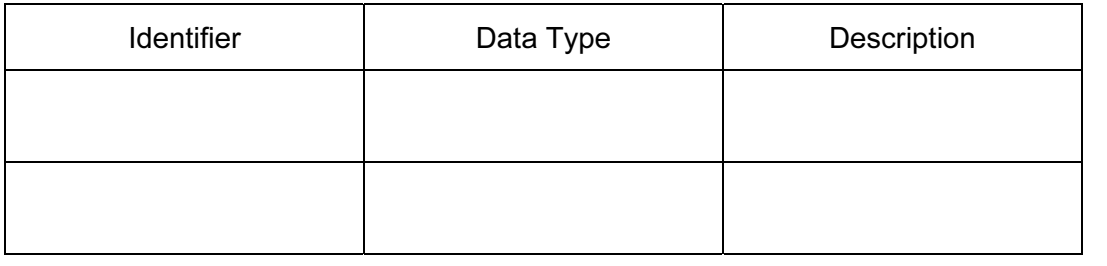

- [3]
- (ii) Write program code to implement this procedure ReadPreviousWinnersFile.

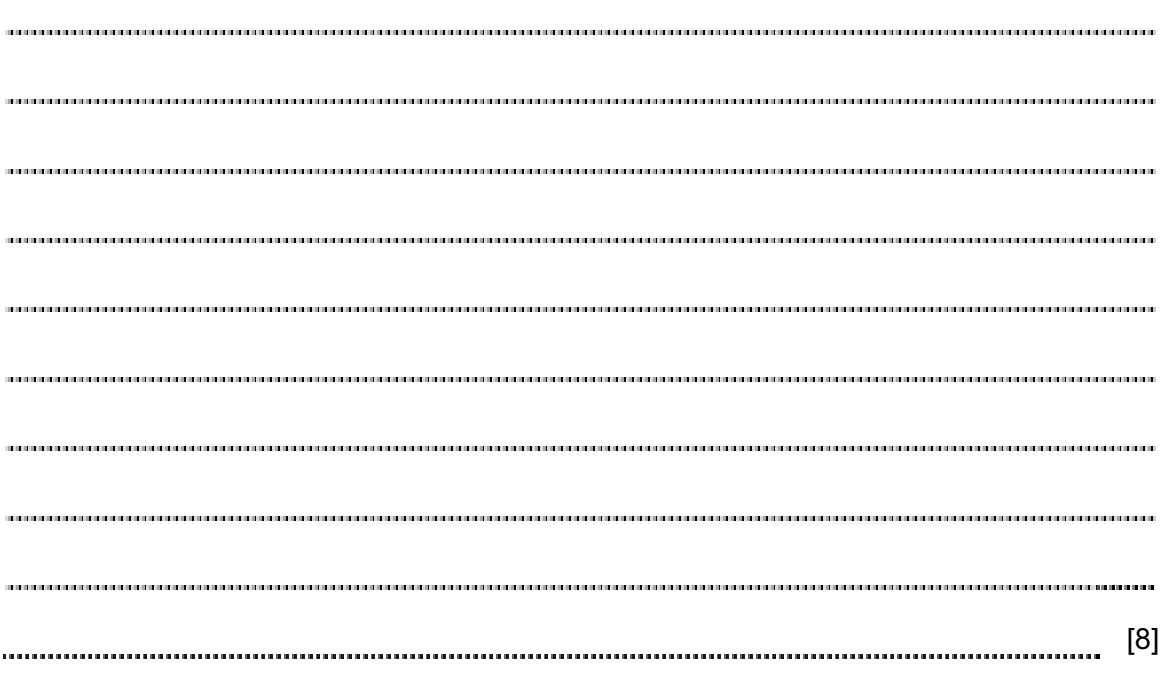

 (e) As each member's data is a line of text, it will be stored by the program. The program uses it as a string.

Assume the programming language has built-in functions defined as follows:

LEFT(ThisString: STRING, Number: INTEGER) RETURNS STRING Returns the given number of characters from ThisString starting with the first character. RIGHT(ThisString: STRING, Number: INTEGER) RETURNS STRING Returns the given number of characters from ThisString starting counting from the final character and moving left. MID(ThisString: STRING, Number1: INTEGER, Number2: INTEGER) RETURNS STRING Returns a sub-string of ThisString as follows: starts at position Number1 and then retains Number2 characters. LEN(ThisString: STRING) RETURNS INTEGER Returns the number of characters in ThisString.

Assume the first line from the MEMBERS. DAT file was stored by a program as:

MemberData ← "0001 LANGO AMARA"

Using the functions given, write statements to do the following:

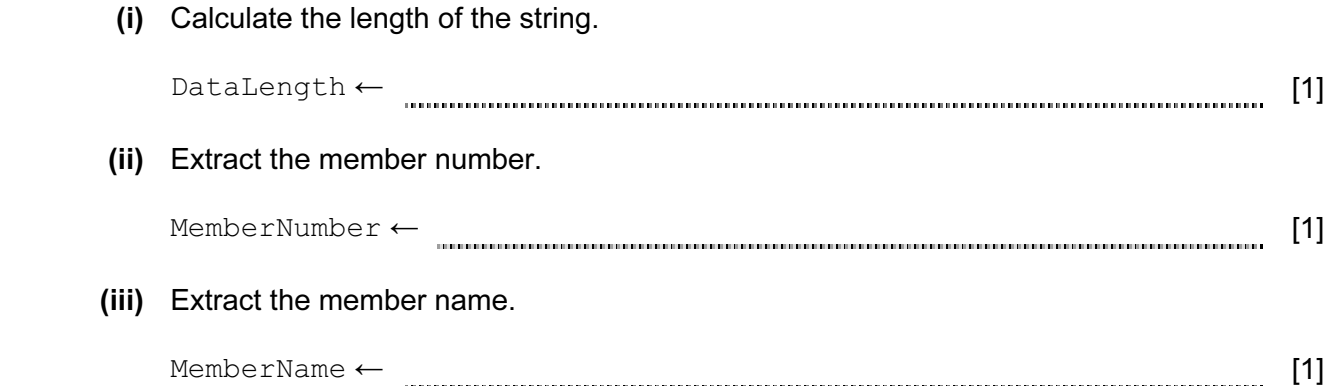

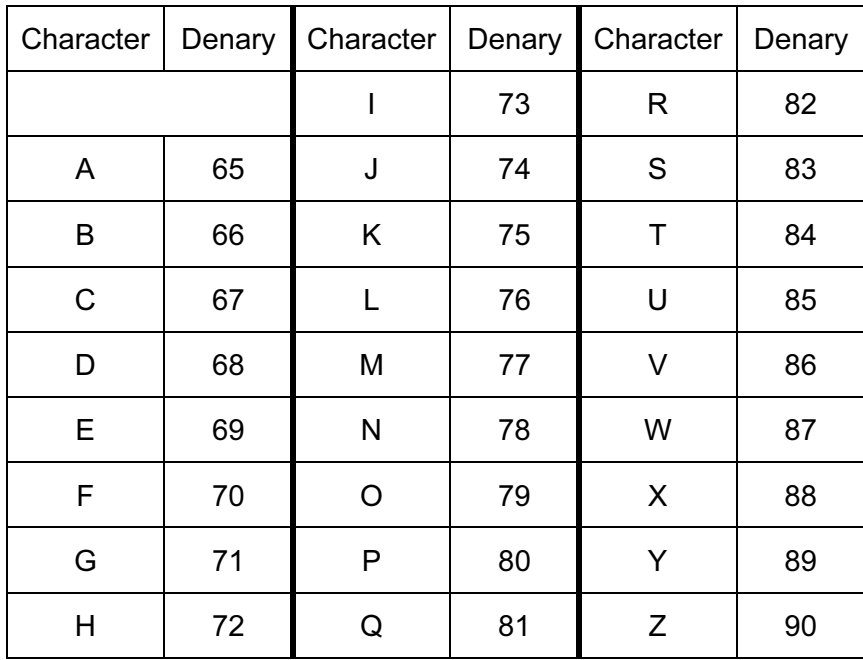

4 A student writes some code which uses ASCII character codes.

Assume the programming language has these built-in functions available.

CHR(ThisNumber: INTEGER) RETURNS CHAR

ThisNumber is the denary ASCII code for the character returned by the function.

E.g. CHR(65) returns 'A'.

ASC(ThisCharacter: CHAR) RETURNS INTEGER

The function returns the denary ASCII value of the character ThisCharacter.

- E.g.  $\text{ASC}(\Delta Y)$  returns 65.
- (a) What is the value of these expressions?
	- $(i)$  CHR(80)

[1] 

(ii)  $\text{ASC}(\Upsilon \text{ J'}) + 13$ 

[1] 

(b) What is the value of the variable  $Answer$ , following the execution of these two statements?

ThisValue  $\leftarrow$  69 – ASC('B')

Answer  $\leftarrow$  ASC('W') - ThisValue

 $Answer =$  [1]

(c) The student is interested in how simple encryption could be applied to a text message.

 One of the simplest forms of encryption is a method of 'substitution' where each character has a unique substitute character.

The student uses this method with the following character substitutions:

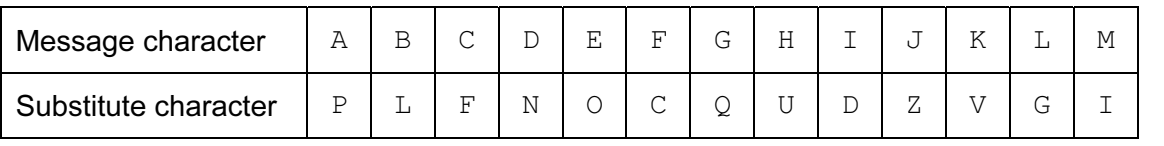

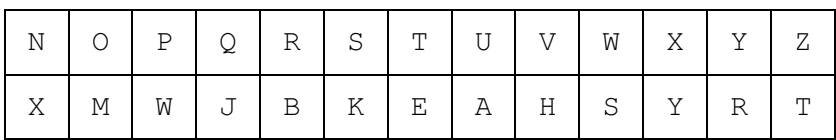

Assume all messages are made up from the upper-case characters only.

Show the string after the message ATSEVEN is encrypted.

[1] 

 (d) The program inputs a message string from the keyboard, stored in the variable MessageString.

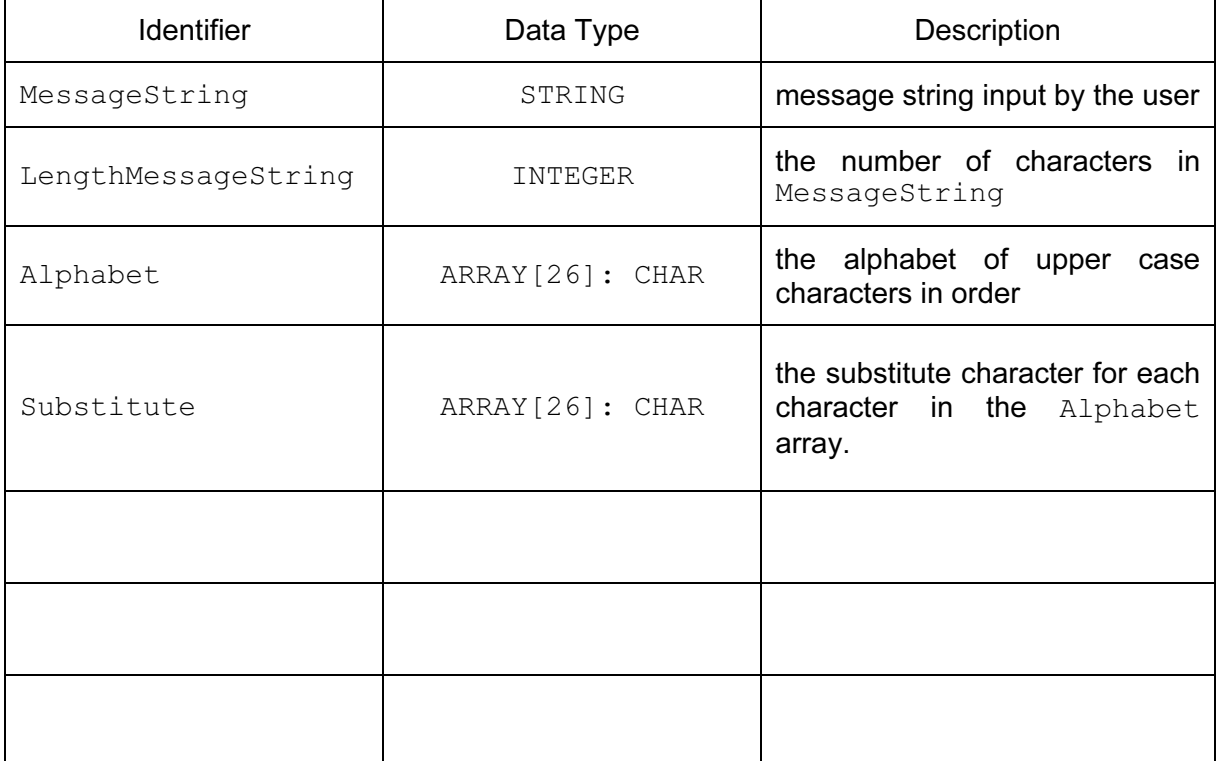

 (i) The programming language allows reference to individual characters, starting with index 1 as the first character.

 E.g. MessageString ← "YESICAN" MessageString[3] =  $'S'$ 

Write the algorithm in **pseudocode** to input a message string and output the encrypted string. Your algorithm will search the Alphabet array for each of the characters in MessageString.

You may need to use additional variables to those already given in the identifier table.

[10] (ii) Describe a more efficient algorithm to the one written in part (i).

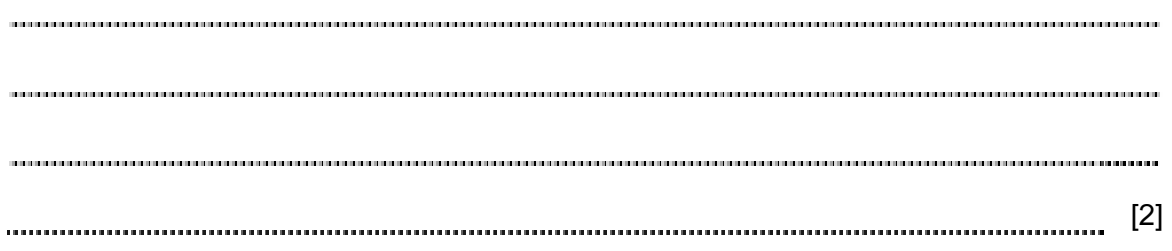

Permission to reproduce items where third-party owned material protected by copyright is included has been sought and cleared where possible. Every reasonable effort has been made by the publisher (UCLES) to trace copyright holders, but if any items requiring clearance have unwittingly been included, the publisher will be pleased to make amends at the earliest possible opportunity.

Cambridge International Examinations is part of the Cambridge Assessment Group. Cambridge Assessment is the brand name of University of Cambridge Local Examinations Syndicate (UCLES), which is itself a department of the University of Cambridge.